After Effects CS4

- 13 ISBN 9787111318347
- 10 ISBN 711131834X

出版时间:2011-3

页数:310

版权说明:本站所提供下载的PDF图书仅提供预览和简介以及在线试读,请支持正版图书。

www.tushu000.com

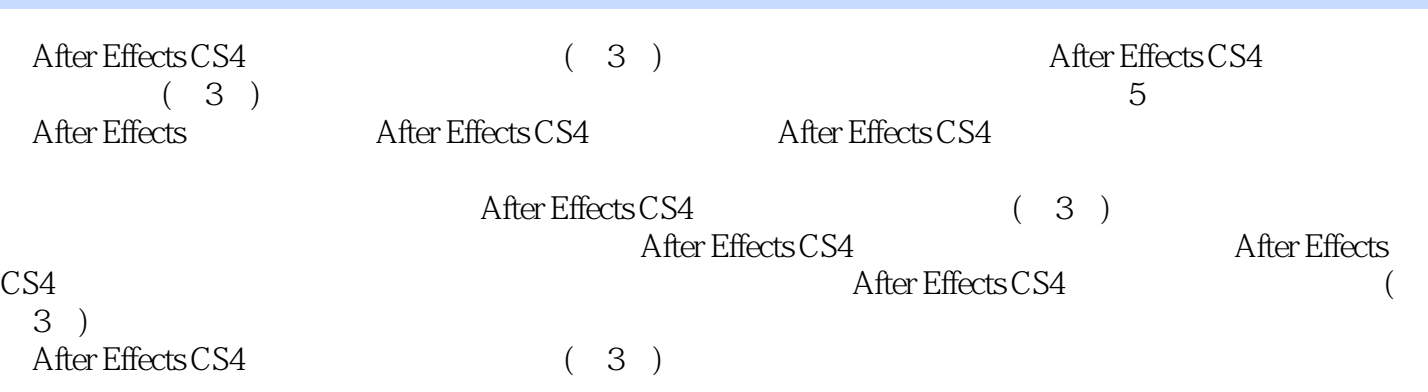

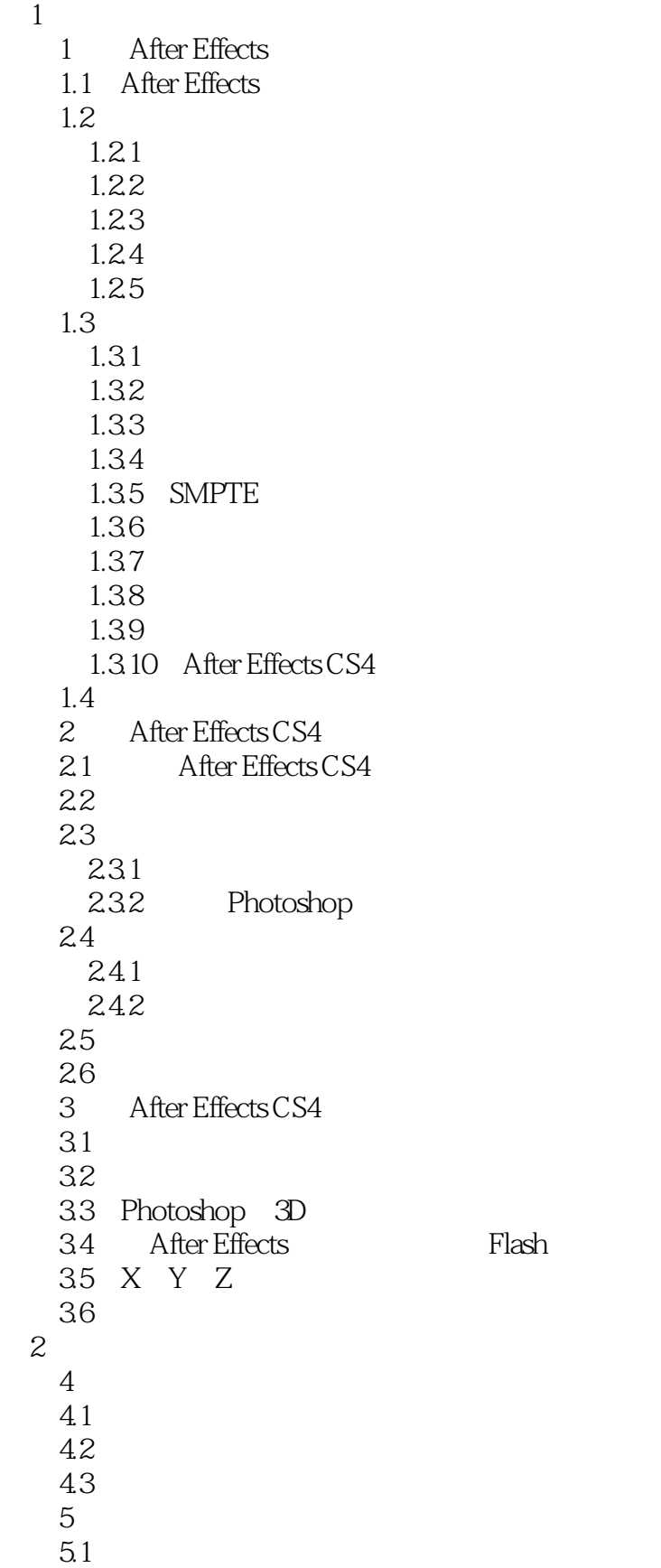

 $5.2$ 5.3 第6章 云雾效果 6.1 6.2 6.3 3<br>4 第4部分 高 级 技 巧  $\overline{5}$ 

本站所提供下载的PDF图书仅提供预览和简介,请支持正版图书。

:www.tushu000.com